### **รายวิชา วิทยาศาสตร์และเทคโนโลยี**รหัสวิชา ว21102 ชั้นมัธยมศึกษาปีที่ 1

#### เรื่อง การพยากรณ์อากาศ (2)

ครูผู้สอน ครูอลงกรณ์ สุวรรณเพชร ครูวรกันต์ รักพงษ์

## **หน่วยการเรียนรู้ที่ 7 ลมฟ้าอากาศ**

# **Manumasalomma**

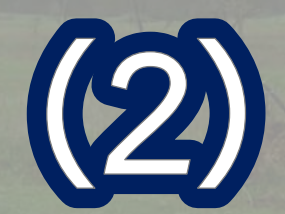

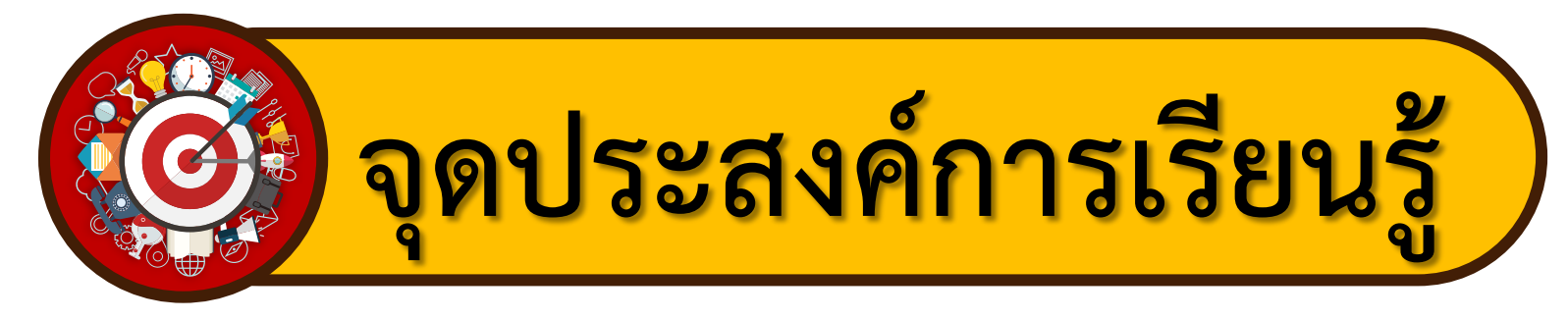

**อธิบายการเปลี่ยนแปลงและความสัมพันธ์ของ** 

### ืองค์ประกอบลมฟ้าอากาศ โดยสร้างคำพยากรณ์ **อากาศอย่างง่ายจากข้อมูลที่รวบรวมได้**

# ? **ค าถามชวนคิด**

#### **เราสามารถพยากรณ์อากาศอย่างง่าย**

**ได้อย่างไร**

**ที่มาภาพ : earthobservatory**

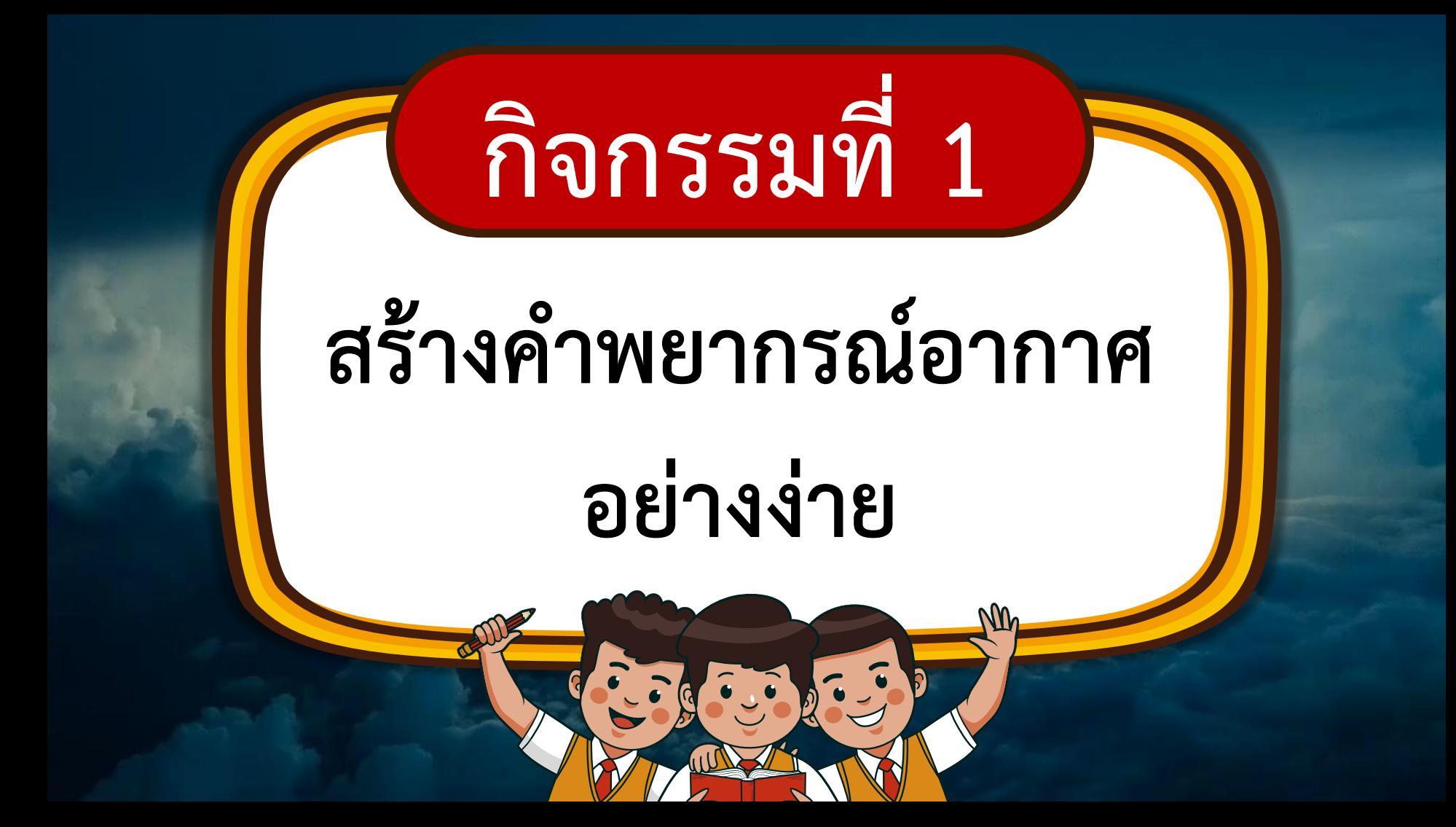

## **ใบกิจกรรมที่ 2**

## **สร้างค าพยากรณ์อากาศ อย่างง่าย**

#### ใบกิจกรรมที่ 2 สร้างคำพยากรณ์อากาศอย่างง่าย

#### จดประสงค์

รวบรวมข้อมูลและวิเคราะห์ความสัมพันธ์ระหว่างองค์ประกอบลมฟ้าอากาศเพื่อพยากรณ์อากาศอย่างง่าย

#### ้วัสดและอปกรณ์

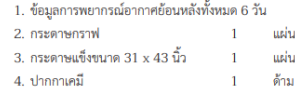

#### วิธีการดำเนินกิจกรรม

- 1. ให้นักเรียนแบ่งกลุ่ม ๆ ละ 4-5 คน
- 2. ให้แต่ละกลุ่มรวบรวมข้อมูลการพยากรณ์อากาศย้อนหลังทั้งหมด 6 วัน โดยช่วยกันสืบค้นข้อมูลจากเว็บไซต์ของ กรมอุตุนิยมวิทยา (https://www.tmd.go.th/daily\_forecast.php) หนังสือพิมพ์รายวัน หรือโปรแกรมประยุกต์ใน โทรศัพท์มือถือ
- ่ 3. ข้อมูลที่สืบค้นควรประกอบไปด้วยคำพยากรณ์อากาศประจำวันบริเวณพื้นที่ของตนเอง คำพยากรณ์อากาศเพื่อ การเดินเรือ คำพยากรณ์อากาศเพื่อการเกษตร อุณหภูมิต่ำสุด อุณหภูมิสูงสุด และปริมาณฝน
- 4. นำข้อมูลที่รวบรวมได้ตั้งแต่วันที่ 1-6 มาจัดกระทำในรูปแบบต่าง ๆ เช่น กราฟเส้น แผนภูมิแท่ง ตาราง หรือรูปแบบ อื่น ๆ ที่นักเรียนสนใจ
- 5. วิเคราะห์แนวโน้มการเปลี่ยนแปลงและความสัมพันธ์ขององค์ประกอบลมฟ้าอากาศจากข้อมูลที่จัดกระทำ
- 6. สร้างคำพยากรณ์อากาศในวันถัดไป (วันพรุ่งนี้) จากข้อมูลที่วิเคราะห์ได้ ว่าสภาพลมฟ้าอากาศจะมีลักษณะอย่างไร เช่น อุณหภูมิต่ำสุด และอุณหภูมิสูงสุด มีค่าเท่าใด
- 7. นำเสนอคำพยากรณ์อากาศหน้าชั้นเรียน โดยมีข้อมลประกอบคำอธิบายแสดงให้เพื่อนในชั้นเรียนได้เห็นอย่าง ชัดเจนประกอบไปด้วยข้อมลดังนี้
- คำพยากรณ์อากาศประจำวัน คำพยากรณ์อากาศเพื่อการเดินเรือ คำพยากรณ์อากาศเพื่อการเกษตร อุณหภูมิ อากาศต่ำสุด และอุณหภูมิอากาศสูงสุด ว่ามีค่าเท่าใด
- คำพยากรณ์อากาศของกลุ่มตนเองที่มีการพยากรณ์อากาศประจำวัน อุณหภูมิอากาศต่ำสุด และอุณหภูมิ อากาศสงสดของวันพร่งนี้ว่ามีค่าเท่าใด

**สามารถดาวน์โหลดใบความรู้และใบงานได้ที่ www.dltv.ac.th**

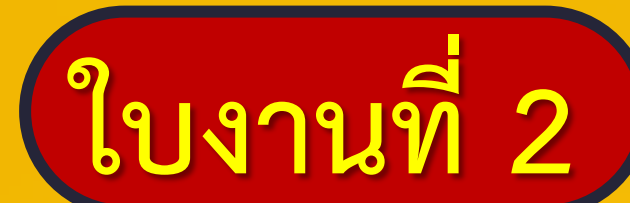

## ี่<mark>ใบงานที่ 2</mark>) สร้างคำพยากรณ์อากาศอย่างง่าย

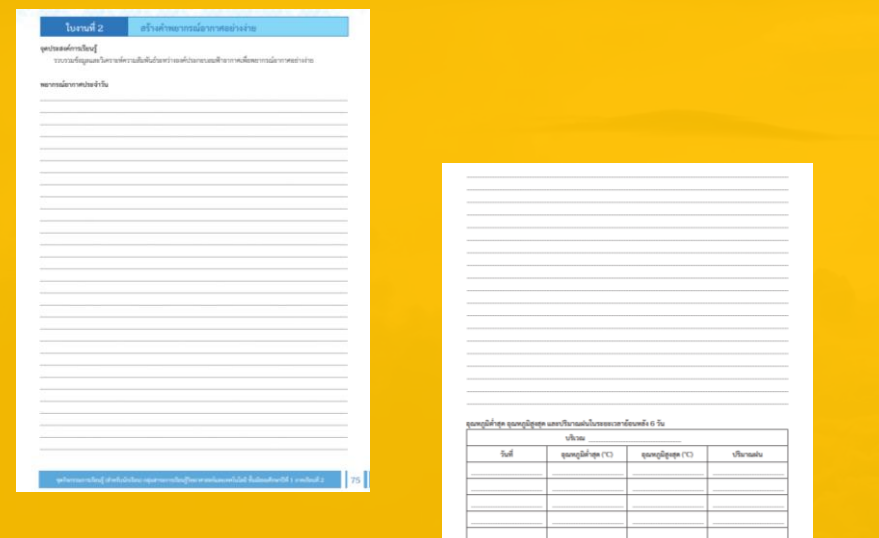

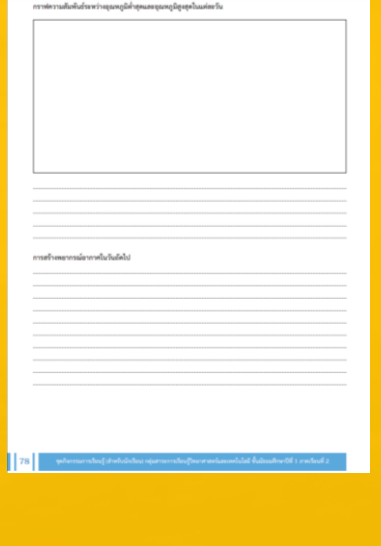

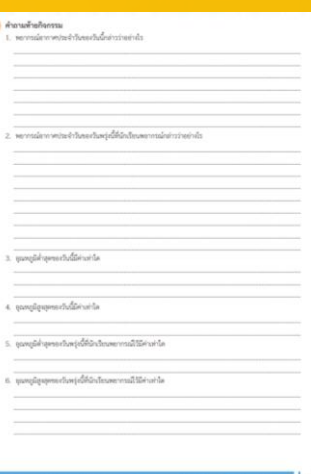

#### **สามารถดาวน์โหลดใบความรู้และใบงานได้ที่ www.dltv.ac.th**

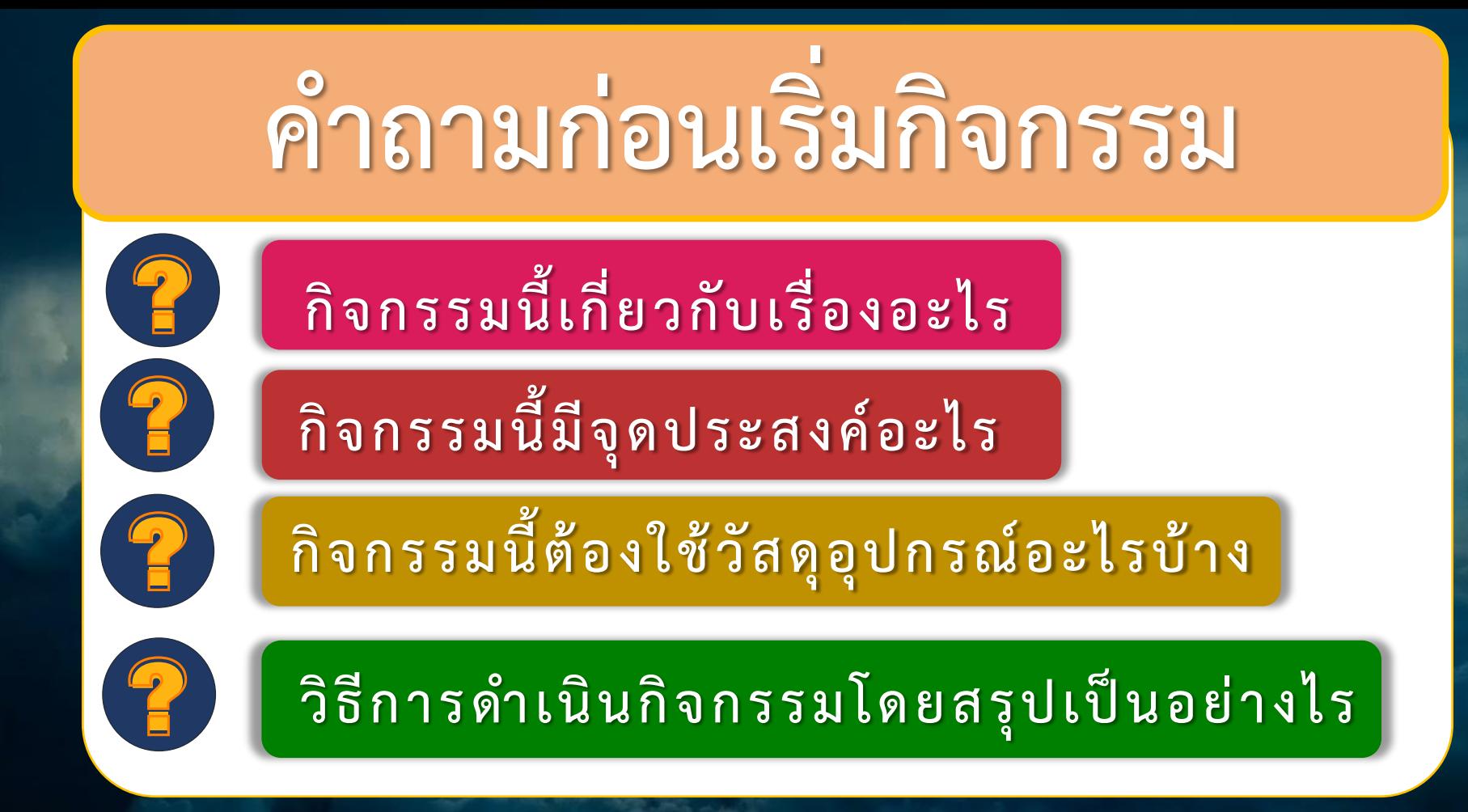

## **ค ำถำมก่อนเริ่มกิจกรรม**

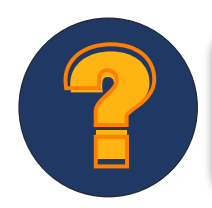

#### **กิจกรรมนี้เกี่ยวกับเรื่องอะไร**

## **กิจกรรมนี้เกี่ยวกับเรื่องอะไร**

## **การพยากรณ์อากาศ**

# **ค ำถำมก่อนเริ่มกิจกรรม**

## **กิจกรรมนี้มีจุดประสงค์อะไร**

### **กิจกรรมนี้มีจุดประสงค์อะไร**

**รวบรวมข้อมูลและวิเคราะห์ความสัมพันธ์ ระหว่างองค์ประกอบลมฟ้าอากาศ เพื่อพยากรณ์อากาศอย่างง่าย**

## **ค ำถำมก่อนเริ่มกิจกรรม**

#### **กิจกร รมนี้ต้อ งใช้วัสดุอุปกรณ์อะไ รบ้ า ง**

 $\frac{1}{\sqrt{2}}$ 

### **กิจกรรมนี้ต้องใช้วัสดุอุปกรณ์อะไรบ้าง**

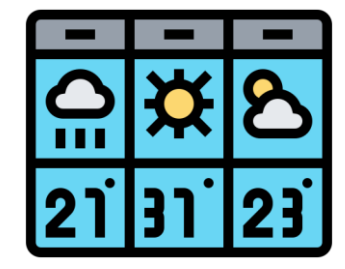

**ข้อมูลการพยากรณ์อากาศ ย้อนหลังทั้งหมด 6 วัน**

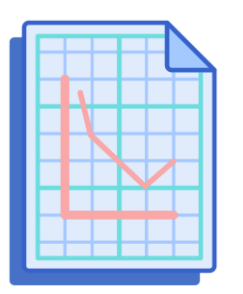

**กระดาษแข็งขนาด <sup>31</sup>x 43 นิ้ว ปากกาเคมี** 

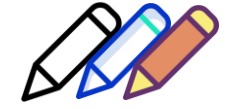

**กระดาษกราฟ**

# **ค ำถำมก่อนเริ่มกิจกรรม**

#### **วิธีกา รด าเนินกิจกร รมโดยส รุปเป็นอย่า งไ ร**

### ี<mark>้ วิธีการดำเนินกิจกรรม</mark>

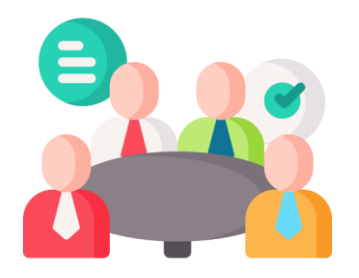

**1. ให้นักเรียนแบ่งกลุ่ม ๆ ละ 4 - 5 คน**

ผ **(https://www.tmd.go.th/daily\_forecast.php) 2. ให้แต่ละกลุ่มรวบรวมข้อมูลการพยากรณ์อากาศ ย้อนหลังทั้งหมด 6 วัน โดยช่วยกันสืบค้นข้อมูล จากเว็บไซต์ของกรมอุตุนิยมวิทยา หนังสือพิมพ์รายวัน หรือโปรแกรมประยุกต์ ในโทรศัพท์มือถือ**

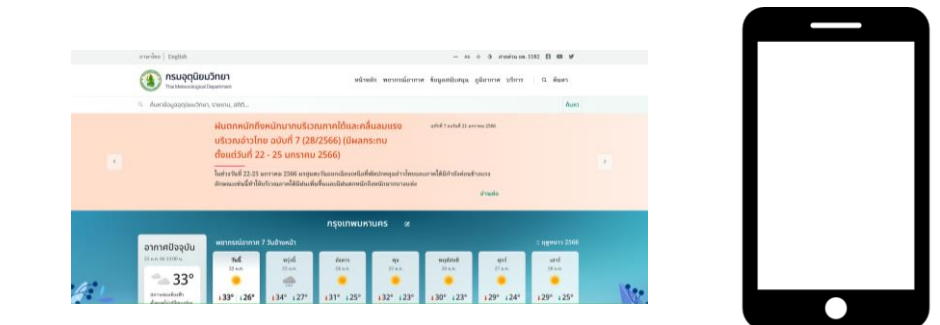

### ี่ วิธีการดำเนินกิจกรรม

ิ<br>ท ่ 3. ข้อมูลที่สืบค้นควรประกอบไปด้วยคำพยากรณ์อากาศประจำวัน **บริเวณพื้นที่ของตนเอง ค าพยากรณ์อากาศเพื่อการเดินเรือ ค าพยากรณ์อากาศเพื่อการเกษตร อุณหภูมิต่ าสุด อุณหภูมิสูงสุด และปริมาณฝน**

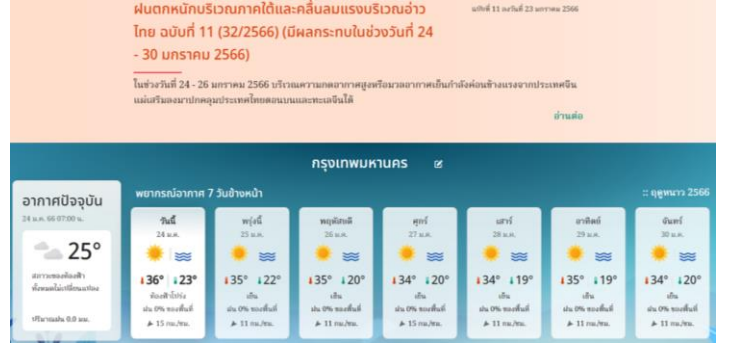

**4. น าข้อมูลที่รวบรวมได้ตั้งแต่วันที่ 1 - 6 มาจัดกระท าในรูปแบบต่าง ๆ เช่น กราฟเส้น แผนภูมิแท่ง ตารางหรือรูปแบบอื่น ๆ ที่นักเรียนสนใจ ที่มาภาพ : กรมอุตุนิยมวิทยา**

#### ี่ วิธีการดำเนินกิจกรรม

**5. วิเคราะห์แนวโน้มการเปลี่ยนแปลงและความสัมพันธ์** ขององค์ประกอบลมฟ้าอากาศจากข้อมูลที่จัดกระทำ

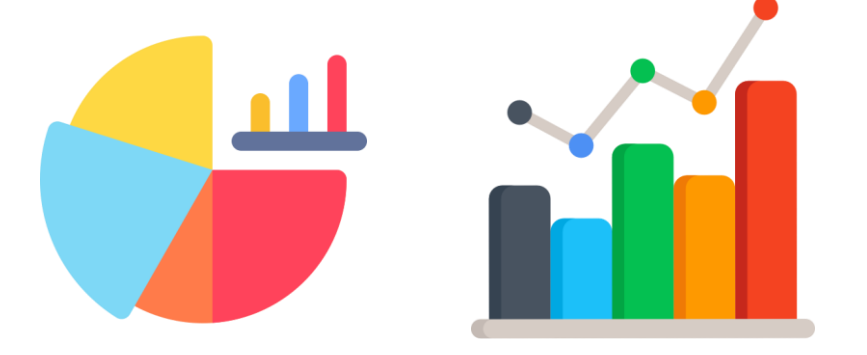

**6. สร้างค าพยากรณ์อากาศในวันถัดไป จากข้อมูล ที่วิเคราะห์ได้ว่าสภาพลมฟ้าอากาศจะมีลักษณะอย่างไร เช่น อุณหภูมิต่ าสุด และอุณหภูมิสูงสุดมีค่าเท่าใด ที่มาภาพ : กรมอุตุนิยมวิทยา**

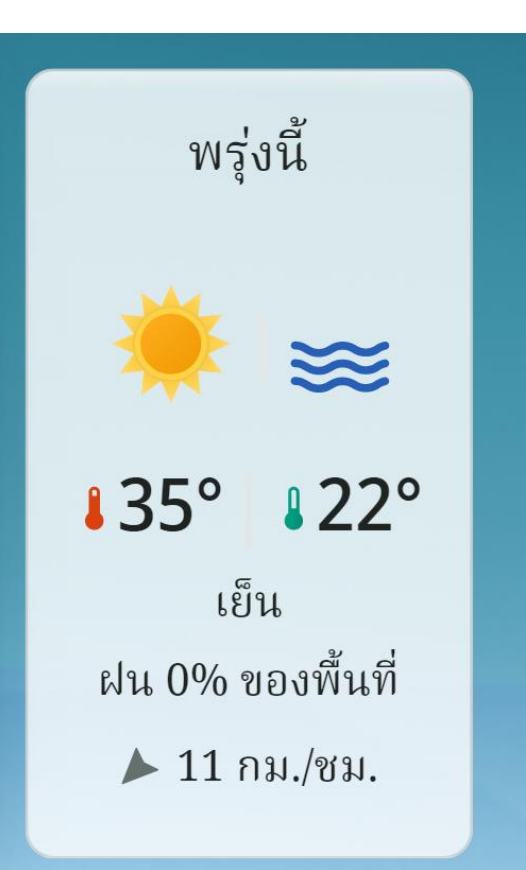

#### <u>. วิธีการดำเนินกิจกรรม</u>

7. นำเสนอคำพยากรณ์อากาศหน้าชั้นเรียน โดยมีข้อมูลประกอบคำอธิบายแสดงให้เพื่อนในชั้น **เรียนได้เห็นอย่างชัดเจน ประกอบไปด้วยข้อมูลดังนี้**

- คำพยากรณ์อากาศประจำวัน คำพยากรณ์อากาศเพื่อการเดินเรือ คำพยากรณ์อากาศ **เพื่อการเกษตร อุณหภูมิอากาศต่ าสุด และอุณหภูมิอากาศสูงสุด ว่ามีค่าเท่าใด**
- **ค าพยากรณ์อากาศของกลุ่มตนเองที่มีการพยากรณ์อากาศประจ าวัน อุณหภูมิอากาศต่ าสุด และอุณหภูมิอากาศสูงสุดของวันพรุ่งนี้ว่ามีค่าเท่าใด**

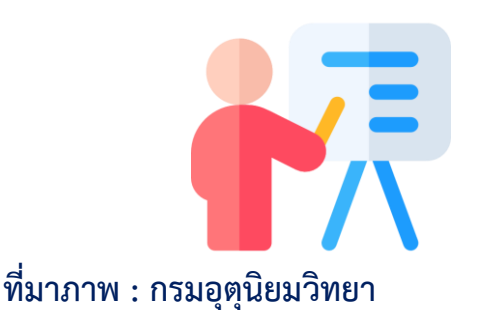

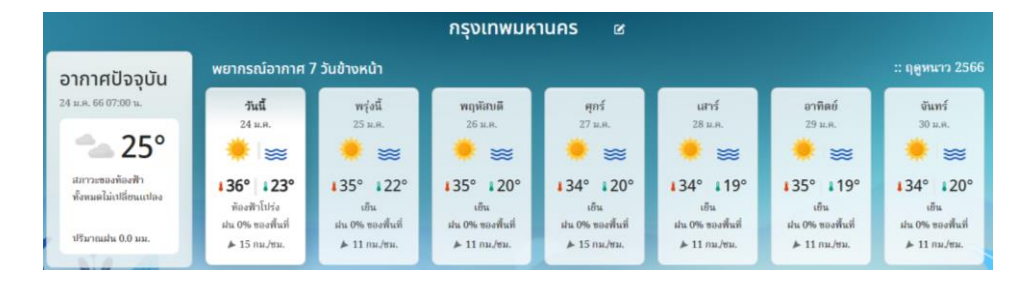

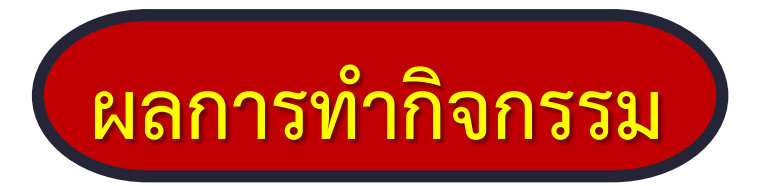

#### พยากรณ์อากาศประจำวัน

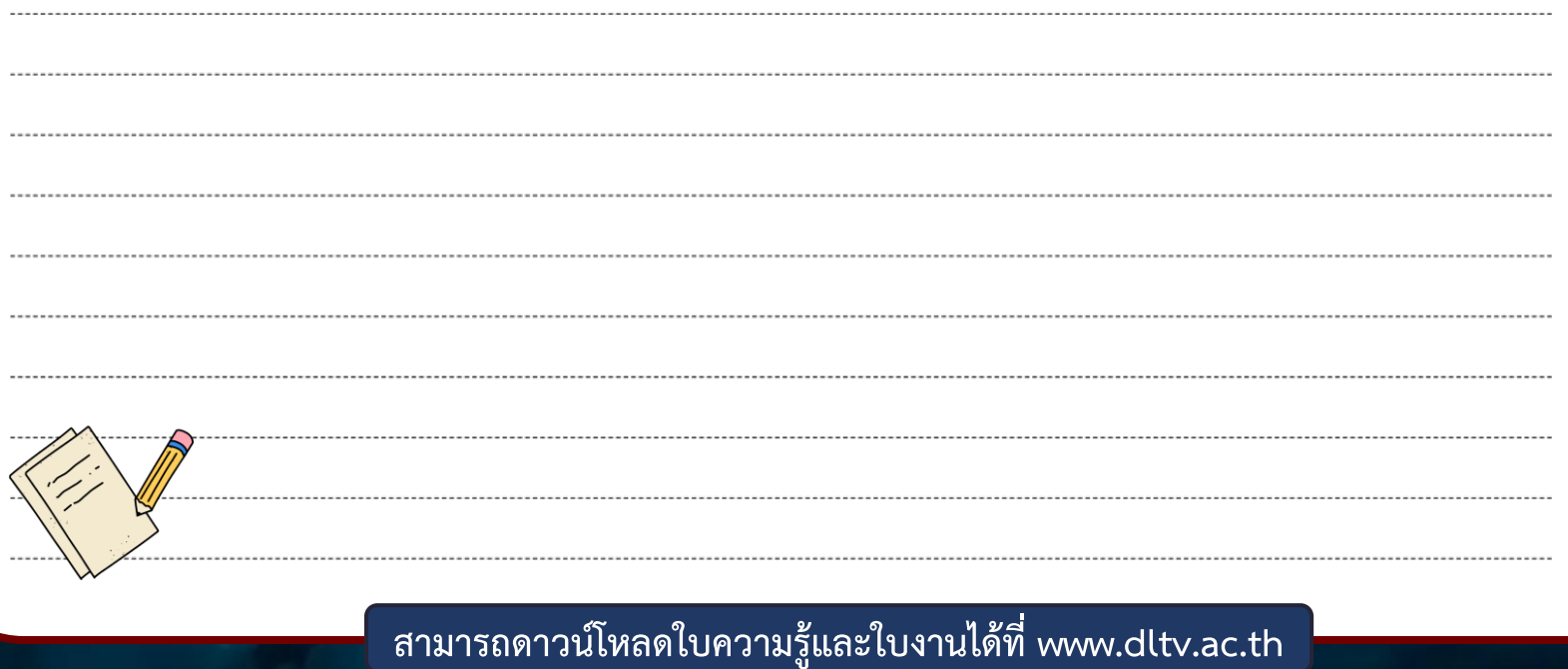

## **ุผลการทำกิจกรรม**

้อุณหภูมิต่ำสุด อุณหภูมิสูงสุด และปริมาณฝนในระยะเวลาย้อนหลัง 6 วัน

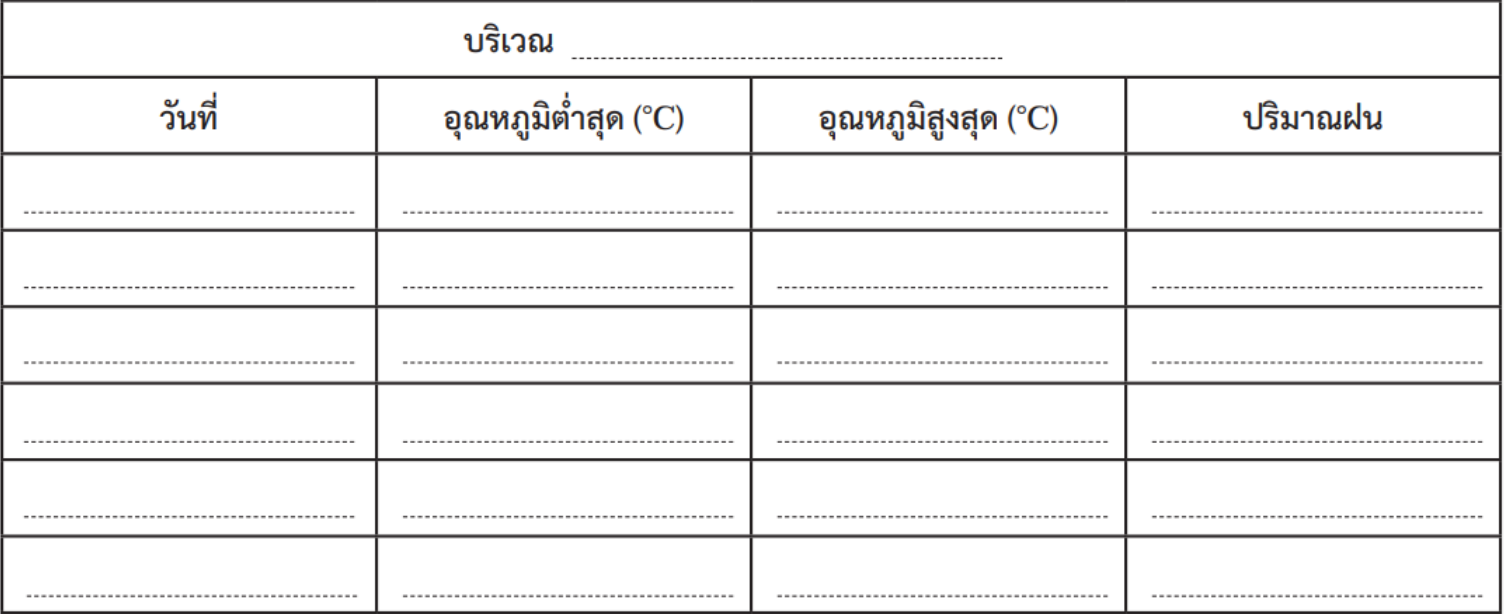

**สามารถดาวน์โหลดใบความรู้และใบงานได้ที่ www.dltv.ac.th**

กราฟความสัมพันธ์ระหว่างอุณหภูมิต่ำสุดและอุณหภูมิสูงสุดในแต่ละวัน

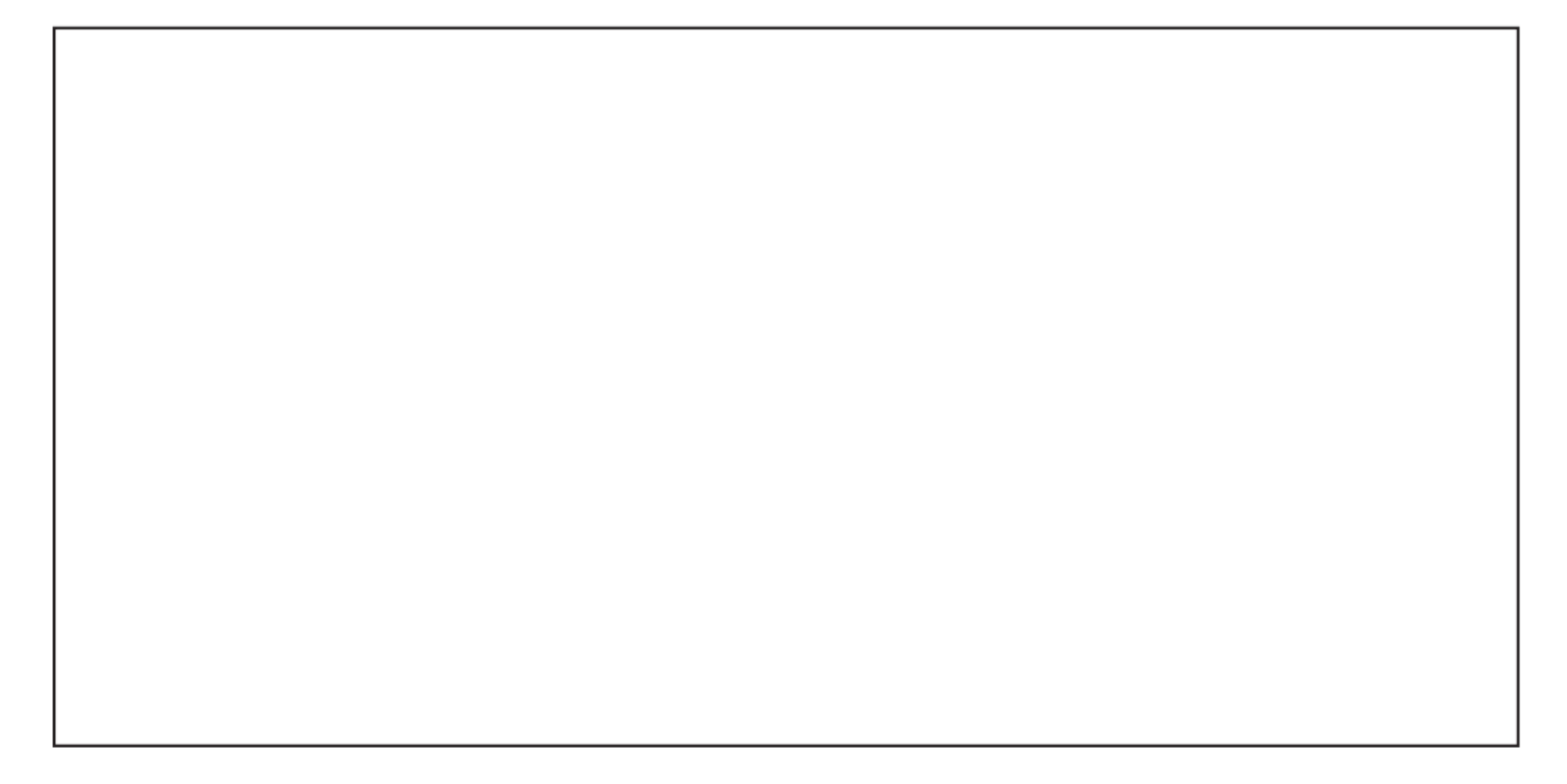

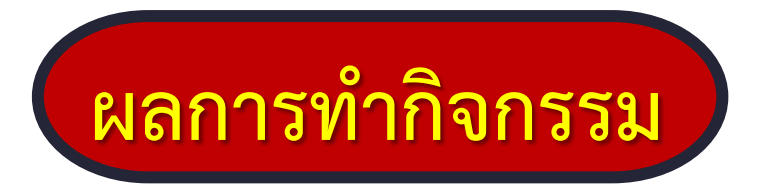

#### การสร้างพยากรณ์อากาศในวันถัดไป

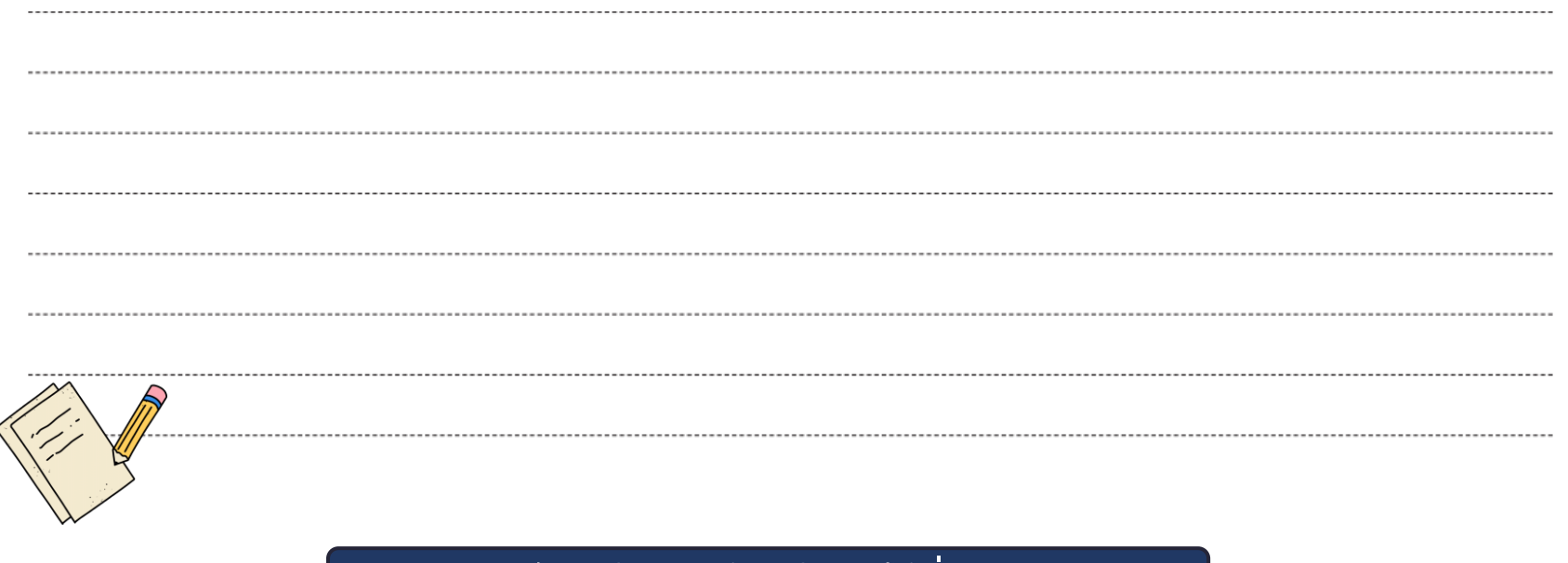

**สามารถดาวน์โหลดใบความรู้และใบงานได้ที่ www.dltv.ac.th**

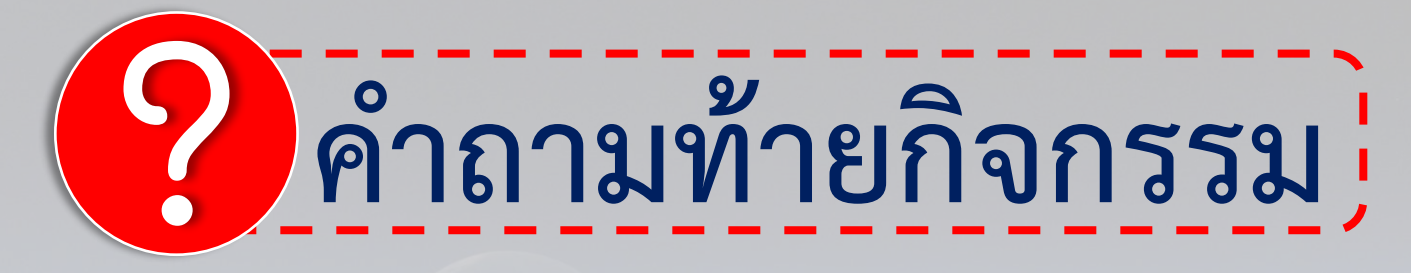

**1. พยากรณ์อากาศประจ าวันของวันนี้กล่าวว่าอย่างไร**

**2. พยากรณ์อากาศประจ าวันของวันพรุ่งนี้ที่นักเรียนพยากรณ์กล่าว ว่าอย่างไร**

**3. อุณหภูมิต่ าสุดของวันนี้มีค่าเท่าใด**

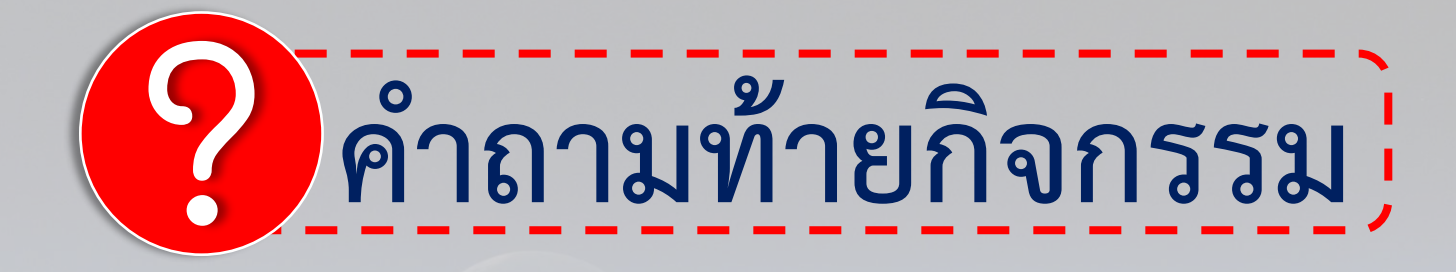

**4. อุณหภูมิสูงสุดของวันนี้มีค่าเท่าใด**

#### **5. อุณหภูมิต่ าสุดของวันพรุ่งนี้ที่นักเรียนพยากรณ์ไว้มีค่าเท่าใด**

**6. อุณหภูมิสูงสุดของวันพรุ่งนี้ที่นักเรียนพยากรณ์ไว้มีค่าเท่าใด**

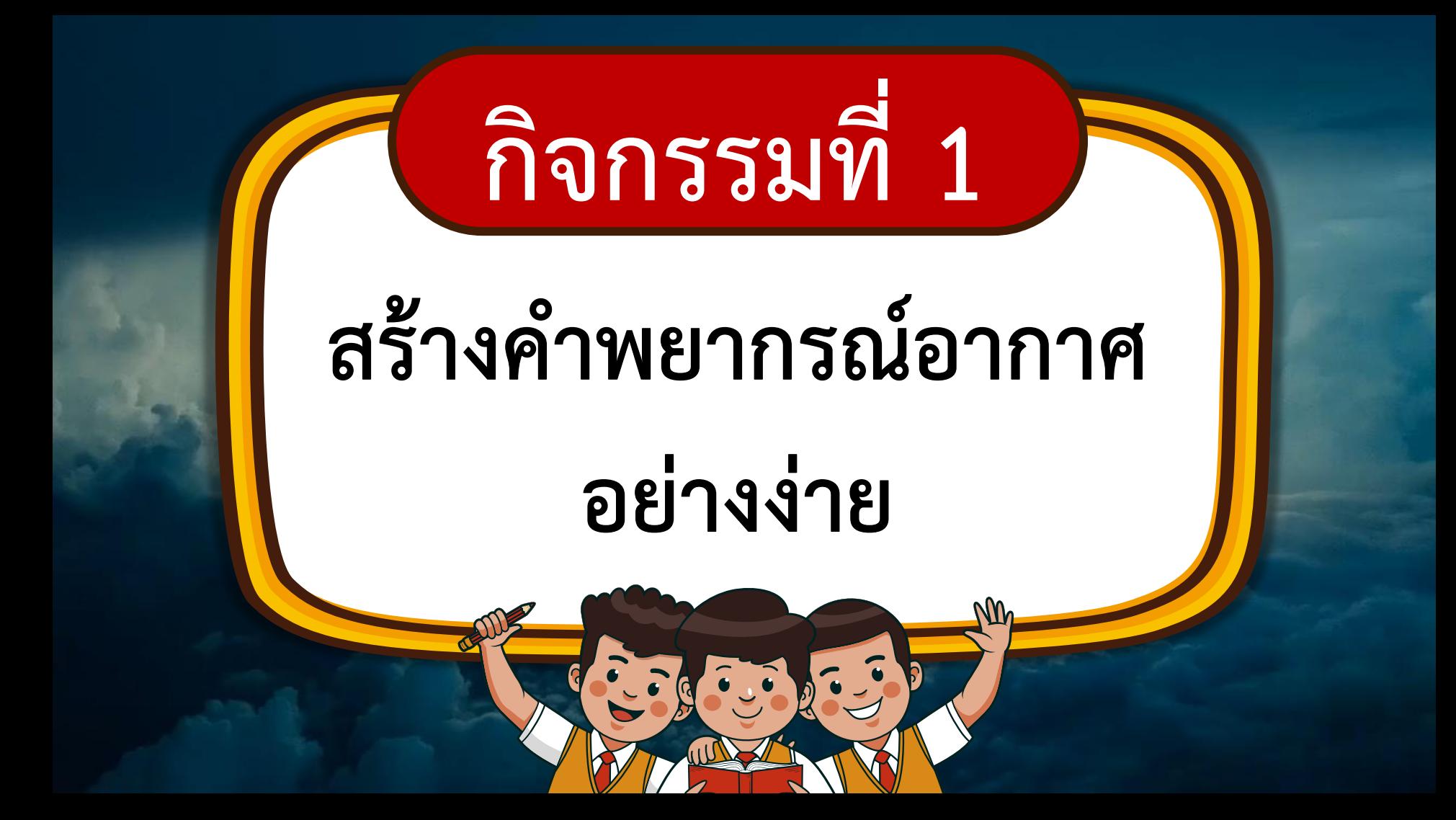

# ? **ค าถามชวนคิด**

## **ใน 1 ชั่วโมงที่ผ่านมานี้**

## **นักเรียนได้ท าอะไรบ้าง**

**ที่มาภาพ : earthobservatory**

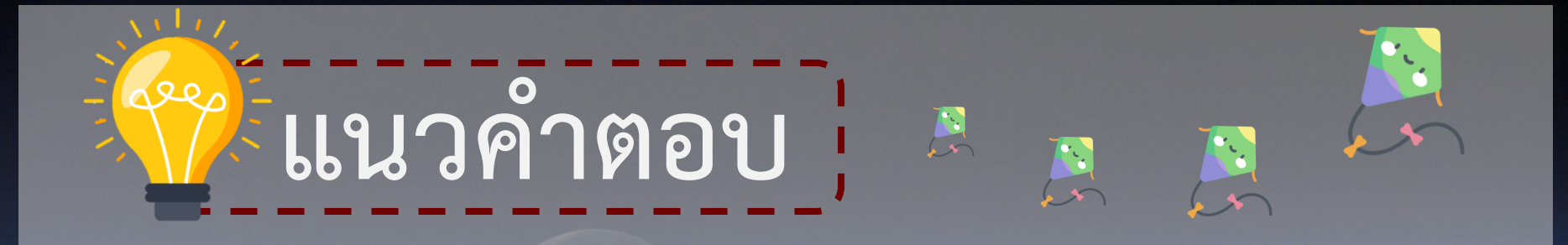

**ได้รวบรวมข้อมูลเกี่ยวกับองค์ประกอบลมฟ้าอากาศย้อนหลัง 6 วัน จัดกระท าข้อมูลองค์ประกอบลมฟ้าอากาศย้อนหลังที่รวบรวมไว้ เช่น สร้างกราฟ ตาราง เป็นต้น จากนั้นวิเคราะห์ความสัมพันธ์ระหว่าง** ื่องค์ประกอบลมฟ้าอากาศ เพื่อสร้างคำพยากรณ์อากาศอย่างง่าย

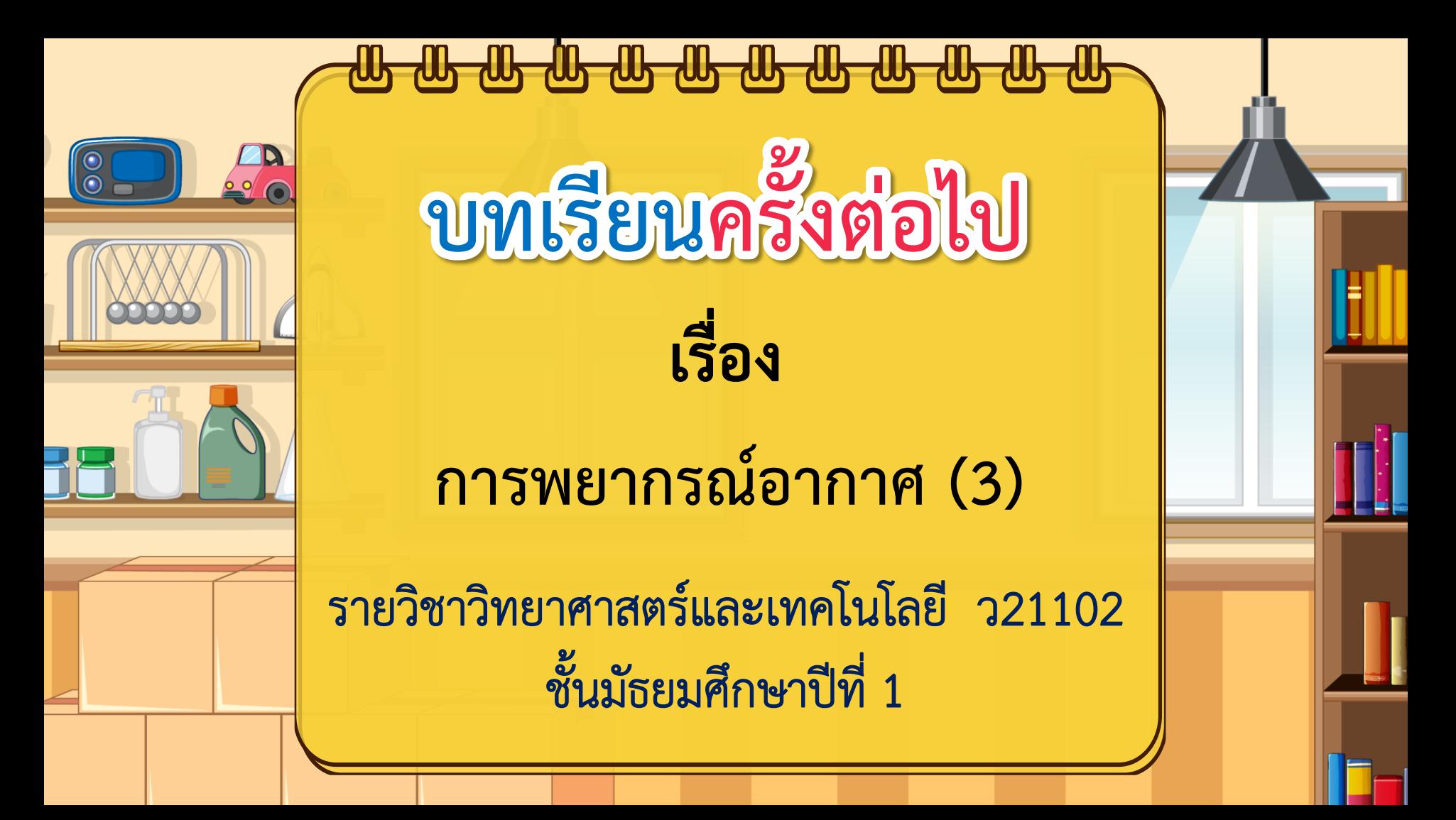

### **สิ่งที่ต้องเตรียม**

<mark>1. ใบกิ</mark>จกรรมที่ 2 สร้างค<mark>ำพยากรณ์อากาศอย่างง</mark>่าย 2. ใบงานที่ 2 สร้างคำพย<mark>ากรณ์อากาศอย่างง่าย</mark>

> **สามารถดาวน์โหลดใบความรู้และใบงานได้ที่ www.dltv.ac.th**